# **RPASalesforce Log**

Generated<br>20210716 19:31:05 UTC-05:00<br>1 day 0 hours ago 1

**[R E P O R T](http://localhost:63342/Demo/MFRest/ARAPI/Results/report.html)**

# **Test Statistics**

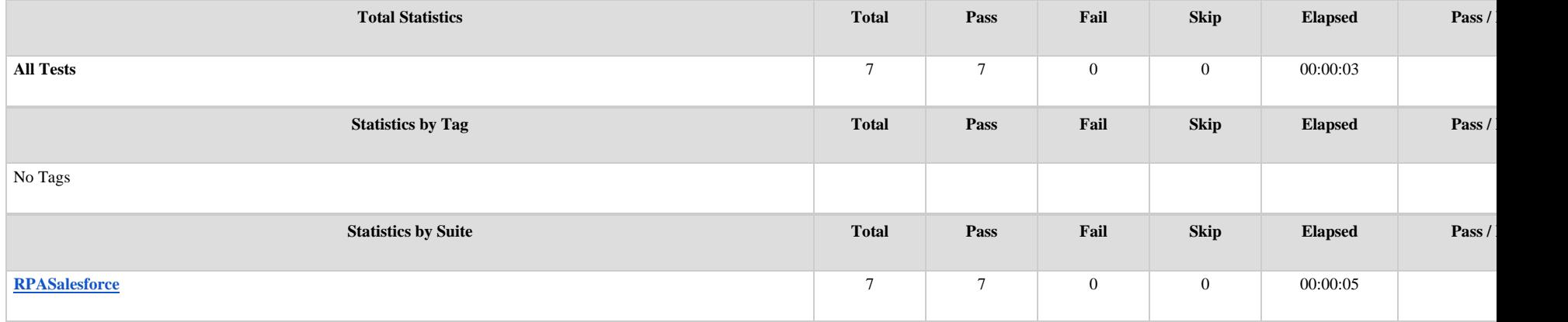

# **Test Execution Log**

## 00:00:05.043**S U I T E RPASalesforce**

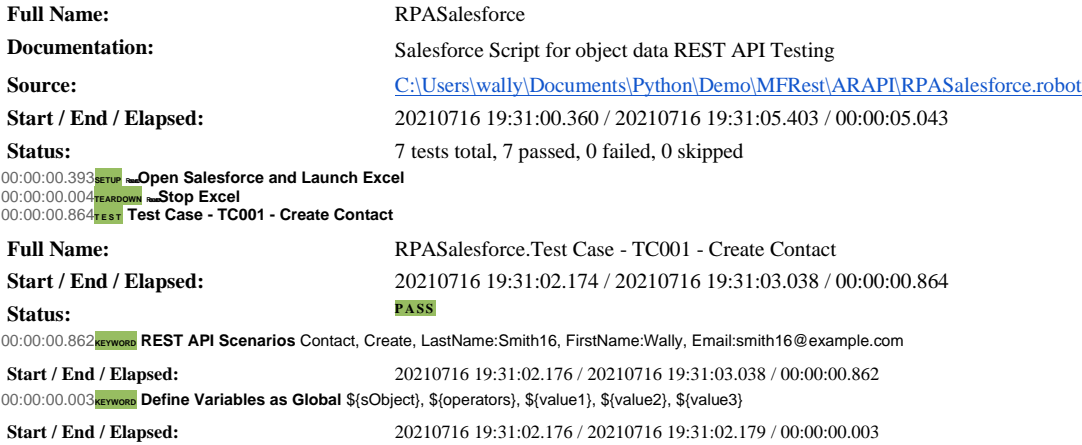

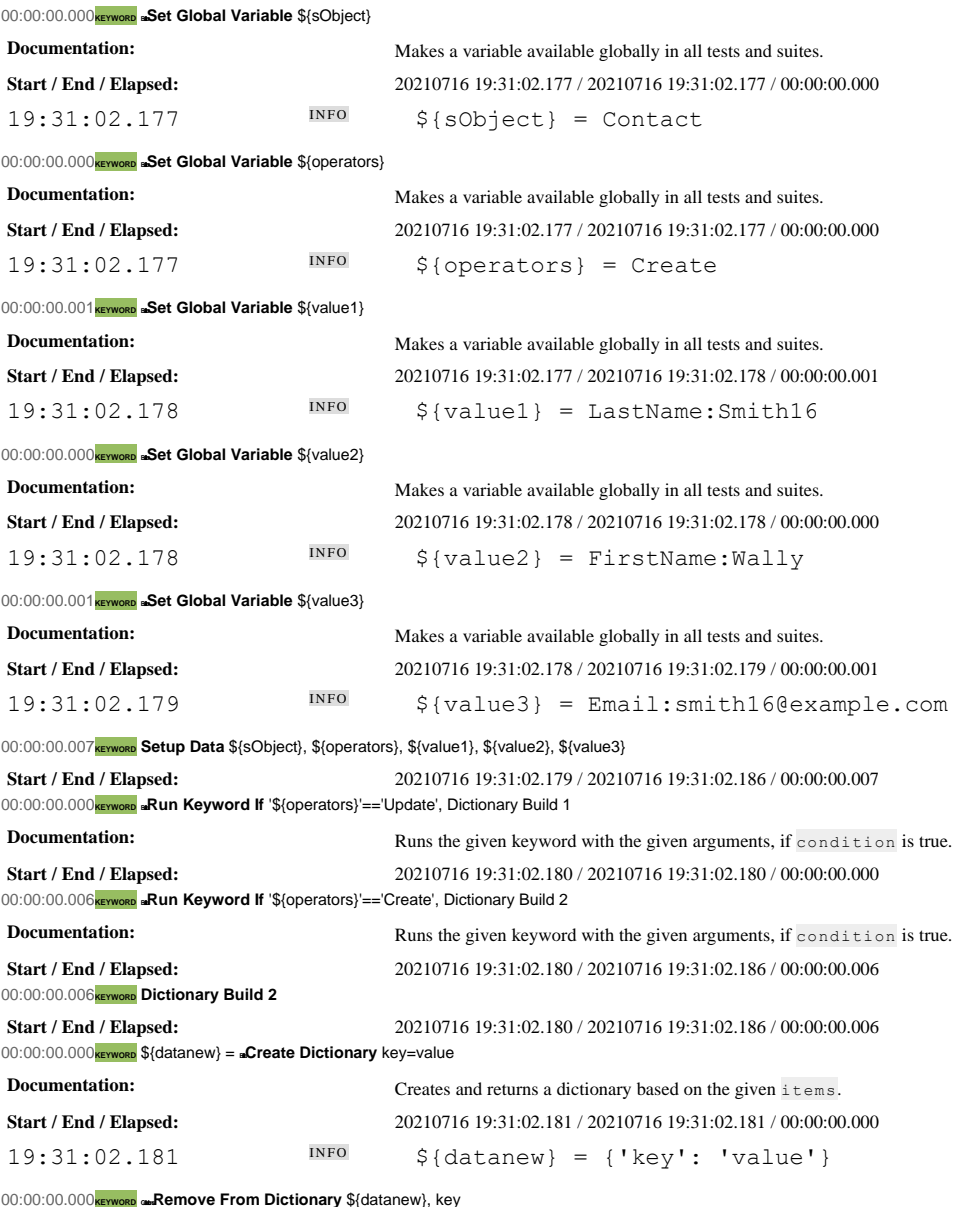

00:00:00.000**KEYWORD Colections .Remove From Dictionary** \${datanew}, key

**Documentation:** Removes the given keys from the dictionary.

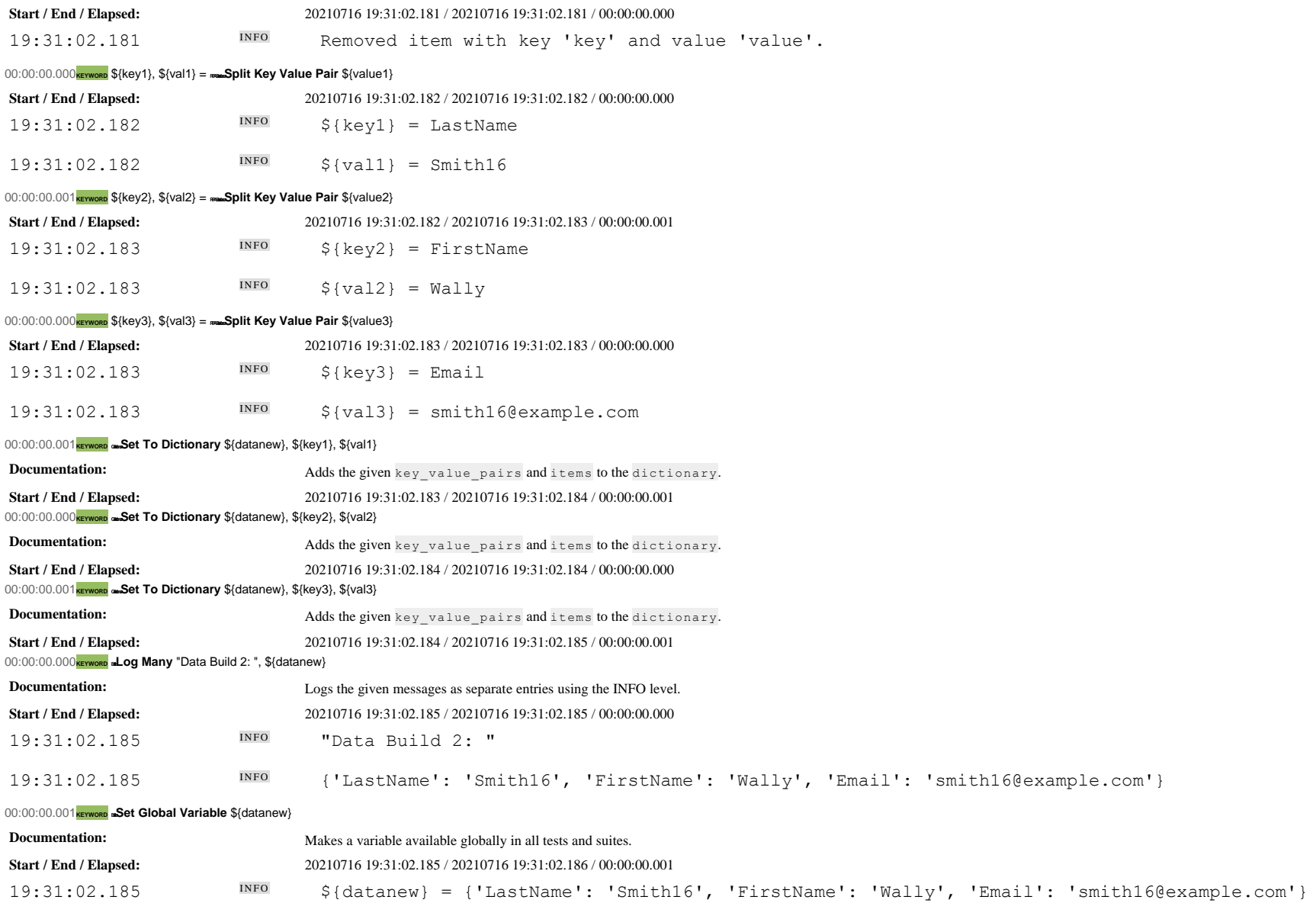

00:00:00.845**kewee Run Keyword If** '\${operators}'=='Create', Create Object, \${sObject}, \${operators}, \${value1}, \${value2}, \${value3}

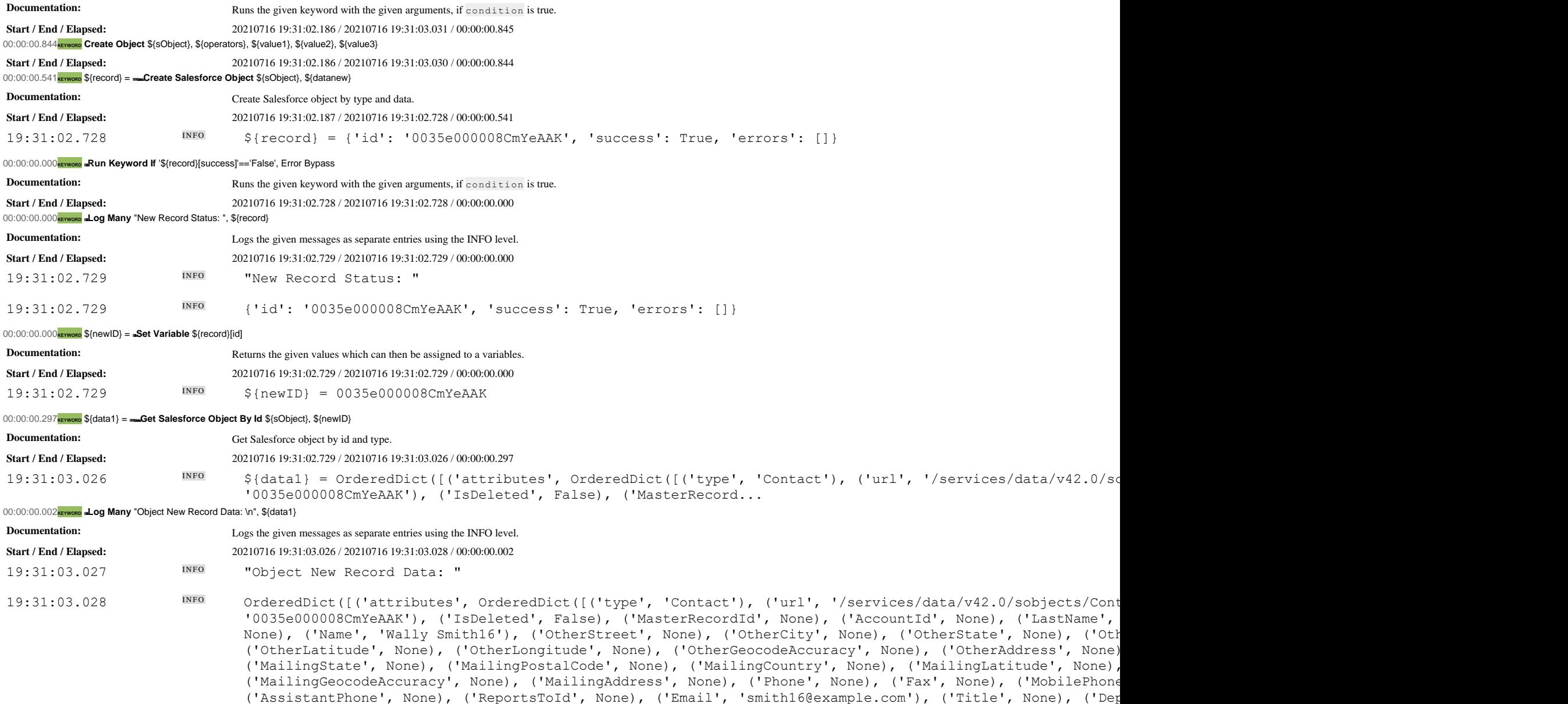

('LeadSource', None), ('Birthdate', None), ('Description', None), ('OwnerId', '0055e000003erCjAAI'), ('Ci ('CreatedById', '0055e000003erCjAAI'), ('LastModifiedDate', '2021-07-17T00:31:02.000+0000'), ('LastModifi '2021-07-17T00:31:02.000+0000'), ('LastActivityDate', None), ('LastCURequestDate', None), ('LastCUUpdateDate', None), ('LastViewedDate', '2021-07- 17T00:31:02.000+0000'), ('LastReferencedDate', '2021-07-17T00:31:02.000+0000'), ('EmailBouncedReason', No False), ('PhotoUrl', '/services/images/photo/0035e000008CmYeAAK'), ('Jigsaw', None), ('JigsawContactId', None), ('Level c', None), ('Languages c', None)])

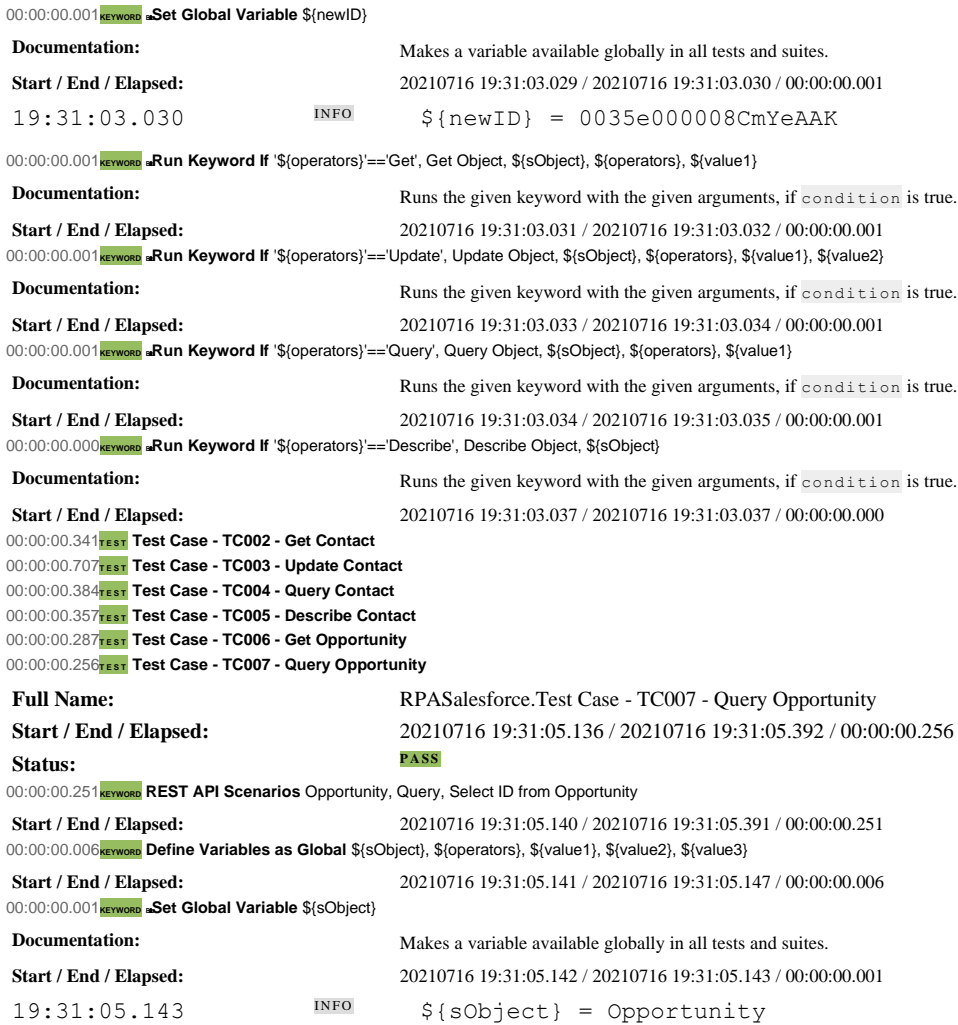

00:00:00.001 **KEYWORD BSet Global Variable** \${operators}

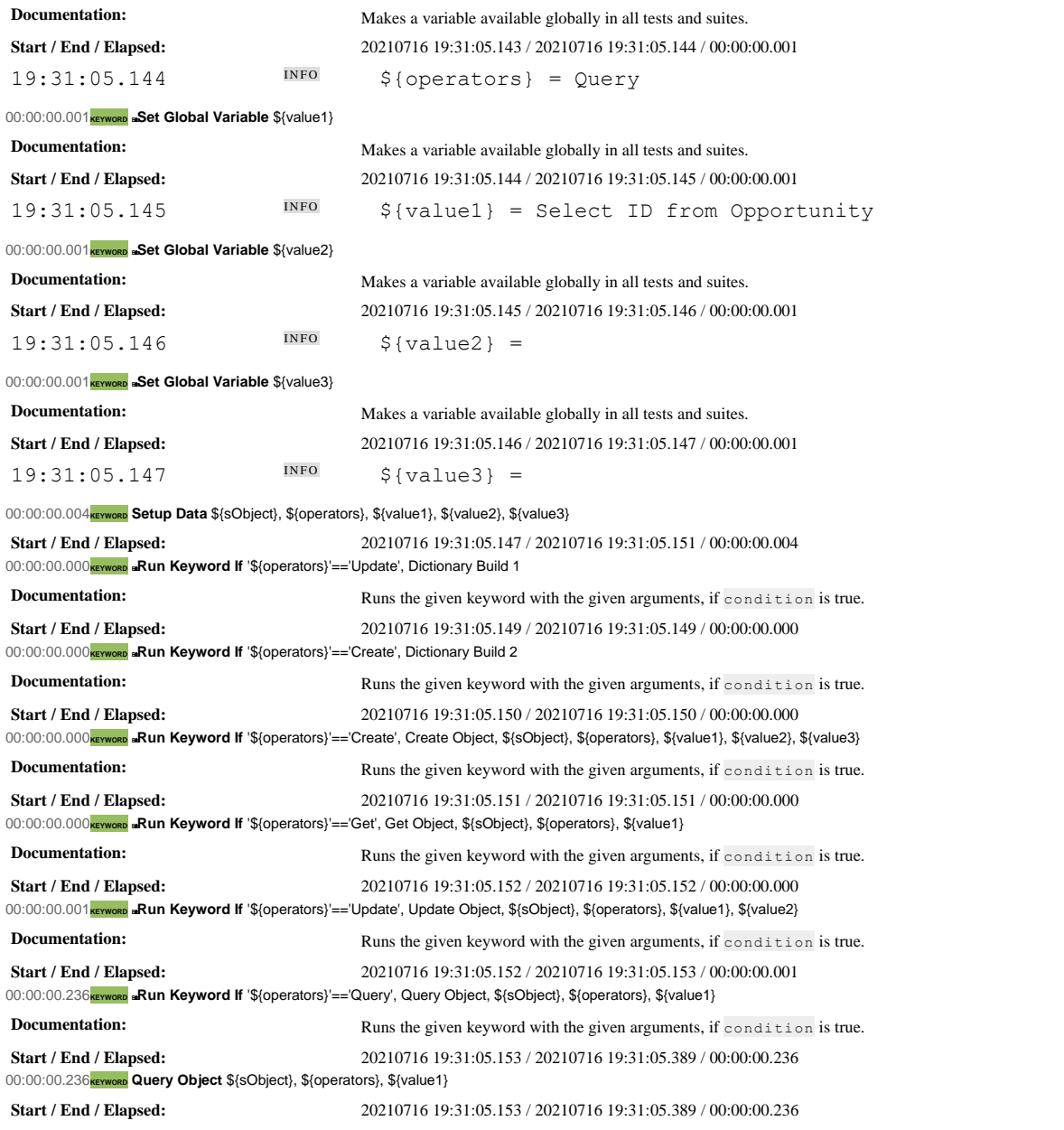

### 00:00:00.136 **KEYWORD** \${query} = **Rea.Salesforce Query** \${value1}

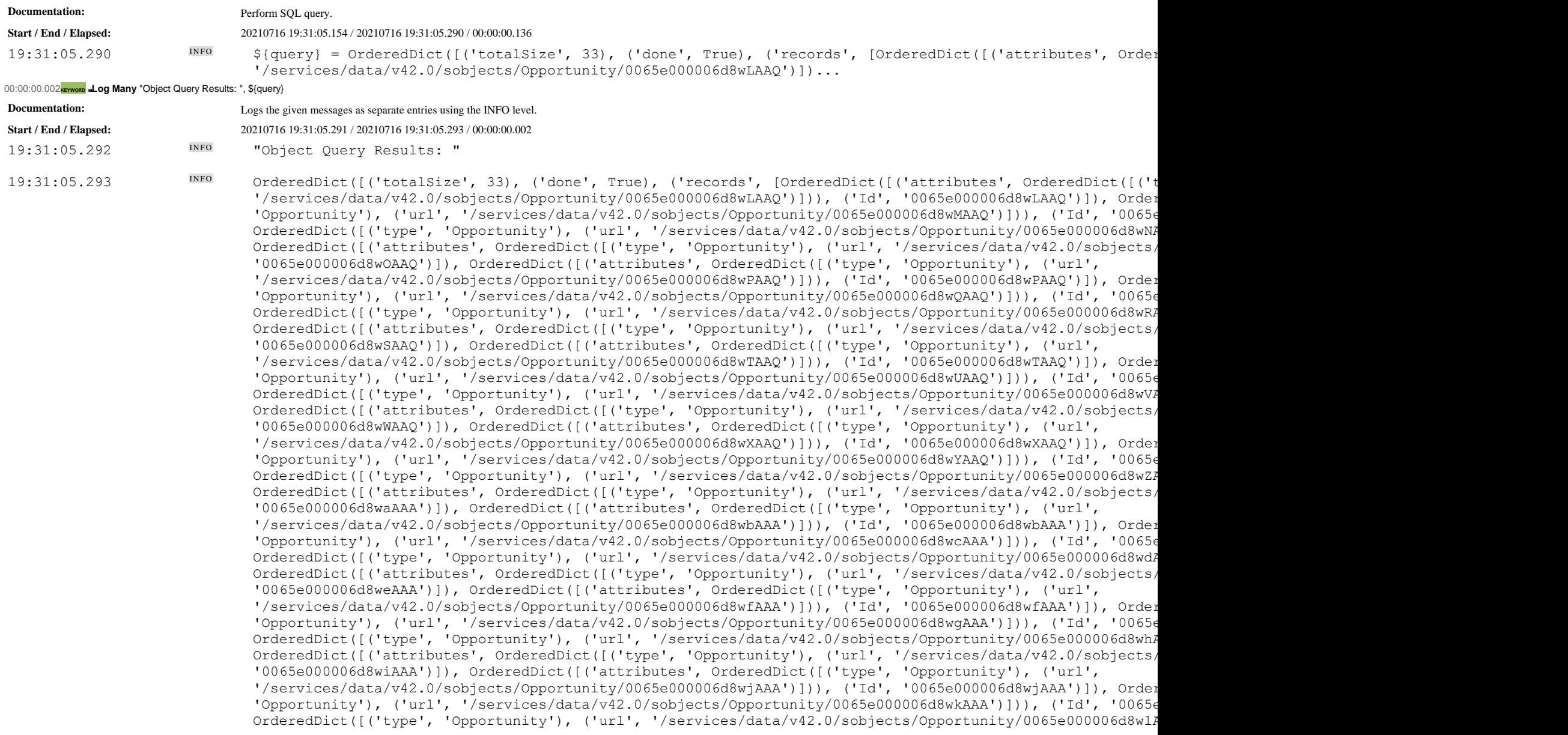

OrderedDict([('attributes', OrderedDict([('type', 'Opportunity'), ('url', '/services/data/v42.0/sobjects, '0065e000006d8wmAAA')]), OrderedDict([('attributes', OrderedDict([('type', 'Opportunity'), ('url', '/services/data/v42.0/sobjects/Opportunity/0065e000006d8wnAAA')])), ('Id', '0065e000006d8wnAAA')]), Order 'Opportunity'), ('url', '/services/data/v42.0/sobjects/Opportunity/0065e000006d8woAAA')])), ('Id', '0065e OrderedDict([('type', 'Opportunity'), ('url', '/services/data/v42.0/sobjects/Opportunity/0065e000006d8wpA OrderedDict([('attributes', OrderedDict([('type', 'Opportunity'), ('url<sup>1</sup>, '/services/data/v42.0/sobjects, '0065e0000071bbVAAQ')]), OrderedDict([('attributes', OrderedDict([('type', 'Opportunity'), ('url', '/services/data/v42.0/sobjects/Opportunity/0065e0000071bbaAAA')])), ('Id', '0065e0000071bbaAAA')])])])

#### 00:00:00.092**KEYWORD** \${query} = **Realshierce Query Result As Table** \${value1}

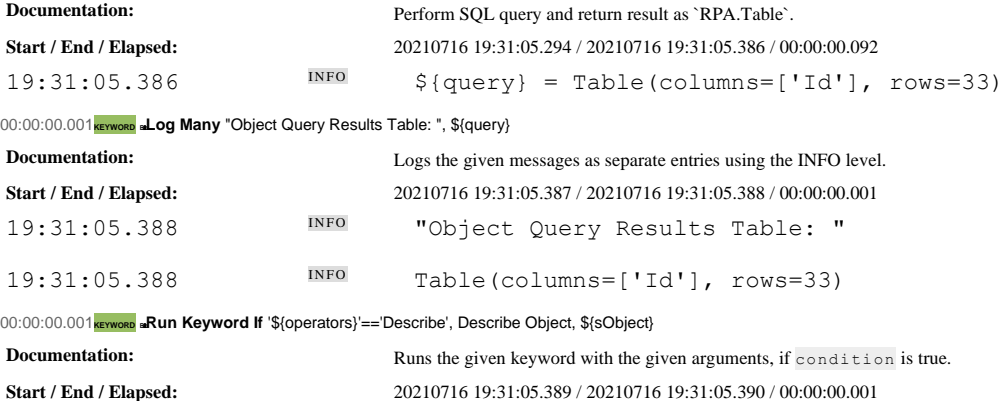